best platform for coin trading roboforex demo account tradingview crypto watchlist olymp trade online tradi

https://s3.tradingview.com/e/ETLnHGWs\_big.png|||EUR/USD MULTI-TIMEFRAME ANALYSIS for FOREXCOM:EURUSD by ...|||2368 x 1531

https://i.pinimg.com/originals/9d/b4/27/9db4277ecbdaa209e07e2caba8500595.jpg|||How Fast Can Bitcoin Be Transferred? : Reel deal bitcoin ...|||1068 x 1068

Best Crypto Trading Platforms Reviewed. 1. eToro Overall Best Cryptocurrency Trading Platform 2021. For us eToro wins the award for the overall best cryptocurrency trading platform in . 2. Capital.com Best Cryptocurrency Trading Platform for Leveraged CFDs. 3. Binance Best Crypto Exchange .

https://icoane-ortodoxe.com/images/534375.jpg||5 Best Forex Demo Accounts for Trade Forex Benzinga ...|||2660 x 1127

https://10bestforexbrokers.com/wp-content/uploads/2020/10/pepperstone-2020-snap.jpg|||Pepperstone Ratings and Review 2021 - 10 Best Forex Brokers|||1560 x 918

1. Live tradingview watchlists for binance spot, margin and futures. BNBUSDT. , 1D. Braller May 12, 2021. If you want the most recent binance pairs to import into tradingview you can head over to satval.com and click on the list of your choice. Then click on the watchlist icon (top right), click on the three horizontal dots (menu) and click .

How to open a demo account. 1. Create your demo account. Complete our simple application form - simply provide your name, email address, phone number and password. 2. Download your trading platform. Choose from three powerful platforms, MetaTrader 4, MetaTrader 5 and cTrader, or trade through your web browser with our WebTrader app. 3. Start .

Best Cryptocurrency Trading Platforms [2022] Beginner' sGuide

Registering for and getting your Pepperstone demo account is quite straightforward. Here we outline the simple process: Navigate to the Pepperstone website and click the Trading with us tab. Then navigate to and click on the Trading Accounts, scroll down past the account features to the Ready to Trade? area and click on Try Demo.

Coinbase is more expensive than other cryptocurrency trading sites and only has a few payment options, Hill says. Binance Another popular crypto trading site, Binance has only been around for the.

Olymp Trade: the online trading and investment platform Profitability on the Rise A trading platform that supports your financial goals. Start Trading It's Free 5-Second Trades on Quickler Open quick trades 24/7, improve your trading results, and unlock new trading experience with a new asset! Start Trading It' Free The Latest from Olymp Trade

Free demo account - Modern trading platform - Pocket Option

Tradingview Watchlist Import Files for Crypto Exchanges · GitHub

https://42gjai3sdpbepvwqh3jlx2a1-wpengine.netdna-ssl.com/wp-content/uploads/2019/10/Inicio-de-plataform a-MT5-Pepperstone.jpg|||Plataformas de trading Pepperstone: cuáles son y sus ...|||1421 x 831

https://olymptradesouthafrica.com/images/olymptrade/1633109208894/original/how-to-open-account-and-dep osit-money-at-olymp-trade.jpeg|||How to Open Account and Deposit Money at Olymp Trade|||1400 x 774

https://theccpress.com/wp-content/uploads/2019/09/Coinbase-vs-Kraken-1.jpg|||Coinbase Vs Kraken / Kraken Vs Coinbase Which Crypto ...|||1600 x 900

RoboForex - RoboForex.com - Online Forex Trading

https://cryptonewsfarm.com/wp-content/uploads/2021/12/Swadeshi-Jagran-Manch.jpg||Swadeshi Jagran Manch Demands A Ban On Crypto Trading ...|||1920 x 1080

https://www.tradingview.com/i/qbks9TWI/|||Buru Energy: BRU.AX for ASX:BRU by comet\_fx TradingView|||2202 x 930

https://www.invertirenbolsa.mx/wp-content/uploads/2019/04/forex-broker-iqoption.jpg|||Ranking de brokers: Mejor broker Forex 2020 [Análisis]|||1913 x 821

The Best Crypto Trading Platforms - LiveCoin 24

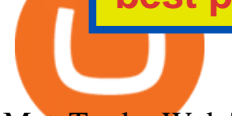

MetaTrader Web Terminal - Trader's Way

https://media.cackle.me/a/25/8bd61c805d8753962c98d7fed662d25a.jpg|||Vps Gratis Mt5|||1366 x 768 Watchlist TradingView

https://i.pinimg.com/originals/7d/13/51/7d1351ce9c54d3ce172bfaaf7dd58414.png||Saxo Bank Trading Platform Review UnBrick.ID|||1080 x 1845

In this video I break down my crypto watchlist for this week as well as the current conditions on bitcoin in the beginning of the video. If you found this video helpful please make sure you like and follow for content like this every week.

RoboForex offers its customers a whole range of demo accounts, each of which fully answers a particular type of real account with all of its terms and conditions. What' more - we guarantee almost complete equivalence of demo accounts and their real counterparts, so before you invest your real money in forex trade, we recommend that you learn .

Daniel R. Hill, a certified financial planner and president of Hill Wealth Strategies in Richmond, Virginia, says Coinbase is the best site for beginners because you  $&\#39$ ; re  $&\text{quot};$  able to see all of the.

NIFTY. , 1D Education. 10:52. TradingView Sep 1. We know how important your Watchlist is. Your Watchlist is where you organize all of your favorite symbols, follow them, and plan ahead. It  $&\#39$ ; also where you track your investments and trade ideas. Our new Advanced View tool makes it possible to share your Watchlists.

MetaTrader Web Trader

https://p.calameoassets.com/130501193104-f413b1b7a86ec62b631d3c7a6c004294/p1.jpg|||Mig Forex Demo Account - Forex Trading 1 Dollar|||1224 x 1584

MetaTrader Web Trader . Loading .

Heres why Coinbase is the best crypto trading platform ideal for beginners: It has a beginner-friendly interface that is easy to use and navigate. The exchange has a mobile app on Android and iOS platforms, making it easy to trade or follow the cryptocurrency market performance on the move.

RoboForex Demo Account Reviewed (Updated 2021)

https://tvblog-static.tradingview.com/uploads/2021/01/add\_symbol\_01.gif|||Add Symbols to the Watchlist at a Specific Point in the ...|||1776 x 950

When transferring from Coinbase to Binance, start at the Receive end of your Binance account. You need to copy the Binance wallet address for the cryptocurrency you want to receive. Then, head to the Send part of your Coinbase account.

https://www.profitconfidential.com/wp-content/uploads/2018/02/eToro-exchange-review-1024x768.jpg|||eTor o Exchange Review: Things to Know Before Picking the ...|||1024 x 768

https://www.asktraders.com/wp-content/uploads/2020/09/Pepperstone-Platform-features.png|||Pepperstone Forex Trading Brokers Review | 5 Pros & amp; Cons  $2021$ |||5108 x 2064

http://rankaspiens.lv/images/ab7bb5db515344da712a2f4f76d36a5c.jpg|||K atvrt demo konta binrs opcijas Binrs Opcijas Demo ...|||1059 x 1500

https://olymptrade.broker/wp-content/uploads/2020/11/gold-trading-2048x1365.jpg|||How Gold and Forex Trading are Connected - Olymp Trade broker|||2048 x 1365

https://official.olymptrade-idland.com/lands/FX-LPL65-01-01/build/img/translate/form-image\_hg.png|||Olym p Trade online trading platform|||1440 x 2272

5 Best Crypto Exchanges for 2022

Watchlist TradingView

https://i.pinimg.com/originals/c3/ff/07/c3ff07c0682cf76e3d945ff6466a0dd1.png|||Saxo Bank Trading Platform Review UnBrick.ID|||1080 x 1920

Top Crypto Trading Platforms: Reviews 2022. 1. Binance. Binance is the largest digital currency exchange

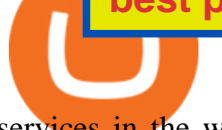

services in the world that provides a platform for trading cryptocurrencies. The platform . 2. Coinbase. 3. Bybit. 4. FTX. 5. eToro.

Coinbase Review 2022: Best Crypto Trading Platform?

https://www.realforexreviews.com/wp-content/images/reviews/pepperstone/pic1.jpg|||Pepperstone Mt4 Platform|||1280 x 1024

Crypto Watchlist. This is my first go at doing a video on Trading View. I show the weekly daily charts here which I look at on the weekend for the week ahead. I trade short term on the daily and four hour charts. MT5 WebTrader MT5 WebTrader Platform Forex WebTrader Platform

https://babypips-discourse-media-production.s3.amazonaws.com/original/4X/9/0/8/908fd9a80521ab1876ea32 615a36a8738babb3dd.png|||IC Markets EU (CySec) MT4 Demo: Chart gaps & amp; ping - Broker ...|||2556 x 1182

Time Taken For A Binance Coinbase Transfer For getting an insight into what is really happening in the crypto markets and how crypto traders are experiencing things on a day to day basis, it would be a good idea to check out their actual conversations.

Invest in Crypto in the US Beginners Guide .

Get Started with Forex Trading - Open a Forex Trading Account

http://3.bp.blogspot.com/-8IA6X-EQkNI/Vdr8qqUv\_lI/AAAAAAAACJM/iQffQKeZc0U/s1600/lcd3333.jpg|| |Metatrader 4 android not responding # kygimafezes.web.fc2.com|||1600 x 1104

Our Top Picks for Best Crypto Exchanges. Coinbase Best for Beginners. Binance.US Best for Low Fees. Crypto.com Best for Security. BlockFi Best for Earning Interest. Bisq Best.

How to download, install and make money with Olymp Trade App .

Olymp Trade App - Download official app in our page in one click

How to Transfer from Coinbase to Binance - 5 Easy Steps

https://www.forexbrokerz.com/wp-content/uploads/2021/04/pep\_html.png|||Pepperstone Releases New Version of WebTrader FX Platform ...|||1893 x 769

More than 80 most popular assets, demo account training, outstanding service and multilingual support 24/7. Olymp Trade is an international broker, with more than 30,000 traders making more than 5 million deals daily. With trades from all across the world, our monthly trading volume reaches 7 billion USD. With this app, you will be able to become one of our successful traders, using your smartphone to trade, train, and analyze the market.

Olymp Trade - App For Trading - Apps on Google Play

https://moneyandmarkets.com/wp-content/uploads/2021/12/shutterstock\_1983065801-1280x768.jpg|||IMMU Latest Quotes, Charts & Stock Information - Banyan ...|||1280 x 768

8 Best Cryptocurrency Brokers in 2022 Benzinga Crypto

http://www.econoinsights.com/wp-content/uploads/2021/03/best-crypto-exchanges-top-5-cryptocurrency-tradi ng-platforms-of-2021-observer.jpg|||Best Crypto Exchanges: Top 5 Cryptocurrency Trading ...|||4000 x 2667 http://www.schatzmarkets.com/static/asset/img/11.png|||Schatz|||1350 x 925

https://roboforex.com/uploads/roboforecast/roboforex.com/99/2021/Fibo/april/28/EURJPYH4.png|||Fibonacci Retracements Analysis 28.04.2021 (GBPUSD, EURJPY ...|||1583 x 924

Watchlist Education TradingView

https://i.pinimg.com/originals/89/c9/f0/89c9f06025a41e2740342e64ee392c51.jpg|||crypto coins just released | Cryptocurrency, Blockchain ...|||1600 x 1067

https://www.iappnalysis.com/wp-content/uploads/2018/01/Best-CryptoCurrency-App-for-CryptoCurrency-Tra ders.jpg|||Best Cryptocurrency Apps for Cryptocurrency Traders ...|||1280 x 850

Open Live Account Why Trade Via MetaTrader 5 Web Terminal Automated Trading With mt5 webtrader you can set up your own automated trading algorithms. More Than 50 FX Pairs Trade forex with NSBroker MT5 Webtrader spreads starting at just 0.3 pips, long and short. Customizable charts

https://bitcoinbuyersguide.com/wp-content/uploads/2021/01/margex-review-main.png||[2021] Margex

Review - The Best Platform for Crypto Trading?|||1902 x 770

Tradingview Watchlist Import Files for Crypto Exchanges · GitHub

Best Crypto Trading Platforms 2022 - Trade Crypto Today

The 5 Best Cryptocurrency Exchanges Cryptocurrency US News

https://i.pinimg.com/originals/7c/03/9c/7c039c27e40b977058293c2002041e6b.jpg|||How To Transfer Bitcoin From Coinbase To Binance Without ...|||1080 x 1080

RoboForex Demo Accounts The Best Way to Test Trading Conditions Similar to real accounts Suitable for all trading platforms Choose from various asset types Open Demo Account Safe testing of trading strategies Test trading strategies on Forex demo accounts without investing your own money.

https://www.comoganhardinheiro.pt/wp-content/uploads/baixar-mt4.jpg|||Baixar MT4 - Download mais recente versão GRÁTIS|||1351 x 900

https://store-images.s-microsoft.com/image/apps.43630.14323591455066440.4fa2d451-8a1f-44fd-a536-5fda7  $78060$ ee.5ad45e3a-3125-4acf-8a9f-8c6dc46f060e?mode=scale&q=90&h=1080&w=1920|||Get Currency exchange and Forex investment course ...|||1920 x 1080

https://trading.in.th/wp-content/uploads/2021/03/RoboForex--2048x1453.jpg||| RoboForex 2021 - ...|||2048 x 1453

Coinbase to Binance Transfer Time : CoinZone

Run Olymp Trade Online Trading App on PC. Olymp Trade Online Trading App is a Finance App developed by OlympTrade. BlueStacks app player is the best platform to use this Android App on your PC or Mac for an immersive Android experience. Download Olymp Trade Online Trading App on PC with BlueStacks and check out the new and improved Olymp Trade app. Get a more streamlined and robust trading experience with more mechanics and tools to help you succeed in the market.

https://mt5broker.reviews/wp-content/uploads/2019/05/new-site-top-1122x992.png|||Legacy FX review ~ top 25 Forex Broker for trading with MT5|||1122 x 992

https://safetrading.today/uploads/wallet\_images/11/74\_7.png?t=1584193449|||Coinbase Wallet: Bitcoin Wallet - Review & amp; Audit Safetrading||1395 x 912

Crypto Watchlist - TradingView

Web terminal Metatrader 5 [Forex online] FreshForex

Web Trading with MetaTrader 5 - MetaQuotes

How Long Does It Take To Transfer From Binance To Coinbase .

https://www.compareforexbrokers.com/wp-content/uploads/2020/07/Pepperstone-Smart-Trader-Tools-MT4-B rokers-UK-1536x892.jpg|||The Best UK Forex Brokers With MT4 (Updated 2021)|||1536 x 892

Get Started with Forex Trading - Open a Forex Trading Account

Olymp Trade - Online Trading on the App Store

Olymp Trade - App For Trading - Apps on Google Play

https://eu-images.contentstack.com/v3/assets/bltaec35894448c7261/blt084b5c88ea178698/60503ffecc4d7f051 c9e0d70/open-additional-demo-account-1.png|||How do I open another demo account - FAQ | Pepperstone|||1915 x 900

The 5 Best Cryptocurrency Exchanges Cryptocurrency US News

http://www.forextamil.com/wp-content/uploads/2016/06/13442643\_601763699991110\_29040980836645118 77\_o.jpg|||Best forex trading demo account - Forex trading account ...|||1147 x 832

Open a Demo Account Forex Company RoboForex Belarus

Online Forex Trading - 24/5 Forex Broker - RoboForex

Heres how you can transfer crypto from Coinbase to Binance: Go to your Fiat and Spot wallet on Binance. Search for the crypto & amp; click on Deposit. Copy the coins address. Go to Coinbase & amp; click on Send/Receive. Paste your coins wallet address from Binance. Click on Send now.

10 Best Crypto Trading Platforms To Buy Altcoins .

https://i.pinimg.com/originals/f5/b2/17/f5b217a100374260aab74c46e6819cb5.jpg|||How To Trade With Mt5 On Pc|||1920 x 1080

Options trading demo account - Beginner $&\#39$ ; Guide To Trading

Best Coinbase Alternative [2022] Crypto Exchange Comparison

https://lh3.googleusercontent.com/proxy/DApnAJDKvKINeW3xd1KSgSLt820lzuXaQ9PFfUBUSA23P1tCLe lb84l3-HtzgYmO3dsYYa6684a7oAFtR5oK4wKz\_XFHxonB-1r0b3gFxmw=s0-d|||Vps Pod Forex - Forex Trading Game|||1597 x 831

Open a Trading Account - Live vs. Demo Accounts Pepperstone UK

https://roboforex.com/uploads/roboforecast/roboforex.com/99/2021/Candles/august/06/USDCHFH4.png|||Japa nese Candlestick Analysis for 06.08.2021 (USDCAD ...|||1534 x 859

Open a Trading Account - Live vs. Demo Accounts Pepperstone

Tradingview Watchlist Import Files for Binance. The files below can be imported into a Tradingview watchlist. Leave a comment if you want me to add lists for other exchanges. Raw. 002-updated-at.txt. Tue, 16 Nov 2021 17:25:06 GMT. Raw.

https://cryptofu.xyz/wp-content/uploads/2017/12/BTC Wallet - Coinbase.jpg||How to transfer Bitcoin to your Binance account | CrypTofu|||1280 x 1055

RoboForex demo accounts are different from real ones in that you don $&\#39$ ; t need to deposit any real money for investing on them. In all other aspects, demo accounts are fully identical to RoboForex real accounts. This is why using a demo account is one of the most powerful ways to test your investment strategies or EAs in real market conditions.

RoboForex Demo Account is an account that you can use for learning trading from the scratch. If you are new to investments and trading, or you just have the basic theoretical knowledge of it, you would love this virtual platform where even without paying a single penny. You can trade real assets and learn how the market works.

https://i.pinimg.com/originals/a4/36/80/a43680272c2d833715d3e486828c9816.jpg||| Olymp Trade trea surelake news|||1920 x 1180

https://www.4xbroker.cz/wp-content/uploads/2017/05/Pepperstone-webová-stránka-1.png|||Pepperstone snííme vám spread a o 3 AUD I 4xbroker.cz||1261 x 919

https://fxnewsgroup.com/wp-content/uploads/2020/09/MT5-terminal\_1\_\_9-1024x867.png|||MT5 Build 2615 upgrades fundamental analysis, strategy ...|||1024 x 867

It varies, but it is usually between 1020 minutes to transfer crypto from coinbase to binance. 156 views Sponsored by YieldStreet YieldStreet.com: Get access to exclusive alternative investments. Invest across various asset classes including real estate and litigation financing. Only 5K to start. Sikander Ali

https://i.pinimg.com/originals/d7/9f/c5/d79fc529aaa839cca32dd697ef8504f5.jpg|||Cant Put Mt4 Indicator On Chart|||1920 x 1080

1. eToro Overall Best Place To Invest In Crypto To buy cryptos, we recommend using eToro as the best platform. Unlike other cryptocurrency trading platforms, the platform is highly regulated. The firm holds licenses from the UKs FCA, CySEC, and other Tier-1 agencies worldwide.

https://gblobscdn.gitbook.com/assets%2F-M50hxCNYm5Y8rdrUs\_k%2F-M7vMHA0yOk1eZLP9h28%2F-M 7vWHEabxvAyTJn79WJ%2Fbinance2.png?alt=media&token=05c46fb3-3e29-41b4-989a-4c09fd320db9 |||How To Transfer Xrp From Coinbase To Binance Us|||1733 x 826

Best Altcoin Exchanges: Altcoin Trading Platforms List. Show More. Altcoins have grown significantly in popularity since the birth of the worlds largest digital currency; Bitcoin. Altcoin trading is the act of trading different cryptocurrencies against each other or against a fiat currency with the hope of making a profit on the price swings.

Olymp Trade - App For Trading. Olymp Trade is an international broker, that provides its users access to 100+ financial instruments on its platform. With this app, you will be able to become one of.

Weekly Watchlist 25 September [Crypto] - tradingview.com

Learn how to open a new Pepperstone Demo forex account on the online Metatrader 4 platform.

Olymp Trade is a trading platform which operates online. Traders make their decisions independently and this company does not assume responsibility for them. The service contract is concluded in the territory of the sovereign state of Saint Vincent and the Grenadines.

How to import or export watchlist TradingView

https://www.compareforexbrokers.com/wp-content/uploads/2015/08/MetaTrader-4-Demo-Screenshot.jpg|||Me taTrader 4 Australia - A Guide On How To Use The Popular ...|||1913 x 1032

By opening a demo account at RoboForex, you can test our trading conditions - instruments, spreads, swaps, execution speed - without investing real money.

http://cryptoautoprofits.com/wp-content/uploads/2022/01/1200\_aHR0cHM6Ly9zMy5jb2ludGVsZWdyYXBo LmNvbS91cGxvYWRzLzIwMjItMDEvOWRiMmVhZTUtNmUzMy00NjU0LWI0NDgtY2IyMmM3OWQy ZDFjLmpwZw.jpg|||Bitcoin sells off after \$44K resistance tap, eliciting ...|||1160 x 773

https://s3.tradingview.com/p/pCVfCQ8L\_big.png|||Kotak bank on watchlist for NSE:KOTAKBANK by Saninvestor ...|||1513 x 781

https://tradingbrowser.com/wp-content/uploads/2020/04/COINBASE-EXCCHANGE.png|||Are Crypto Exchanges Safe? Safety Checklist - Trading Browser|||1245 x 777

Trading in Olymp Trade with smart phone is the best way to let you earn money at anytime and anywhere. The interface of Olymp Trade app is very visualized and convenient. Olymp Trade spotcirleenterprise will give you detailed guide about how to download the application and trade in Olymp Trade with you smartphone.

https://asiatokenfund.com/wp-content/uploads/2021/05/atfmetatagpage.png|||Baby Doge Coin is the latest hot cryptocurrency project ...|||1272 x 848

https://i.pinimg.com/originals/1b/0e/fe/1b0efeb670aad791d05c09ac586b40b6.jpg||Obv Indicator Mt4||1523 x 772

Use the online Metatrader 5 platform from your browser! An online web terminal terminal allows you to trade in the Forex market without downloading third-party software. Trade with FreshForex.

Coinbase is one of the Internets largest cryptocurrency trading platforms. From Bitcoin to Litecoin or Basic Attention Token to Chainlink, Coinbase makes it exceptionally simple to buy and sell .

https://actufinance.fr/wp-content/uploads/2020/07/boite-outils-MT5.png|||METATRADER 5 TELECHARGER INDICATEUR MT5 METATRADER GRATUIT ...|||1145 x 798

https://static.tildacdn.com/tild3963-3636-4438-b331-383664636437/CBS-altrady2x.png|||Our Journey from Crypto Base Scanner to altrady|||1680 x 1194

https://www.investiniota.com/wp-content/uploads/2017/12/BTC-Wallet-Coinbase-sent-btc-binance.png|||How To Swap Coins On Coinbase - cerikatu|||1208 x 897

Coinbase - Buy and Sell Bitcoin, Ethereum, and more with trust

MT5 online WebTrader-platform Metatrader 5 web terminal

How long does it take to transfer from Coinbase to Binance .

https://blockonomi-9fcd.kxcdn.com/wp-content/uploads/2018/11/pepperstone-review.jpg|||Online Trading Platform Demo Pepperstone Broker Australia|||1400 x 933

MT5 Web Terminal - vamostrade.com

What Is The Best Crypto Platform to Trade Altcoins? Binance is the top cryptocurrency exchanges to trade altcoins due to its wide range of coins offered on the platform and low fees with over 200 trading pairs. In addition, Binance is the leading crypto provider with the highest daily traded volume and liquidity across all its altcoin pairs.

https://eu-images.contentstack.com/v3/assets/bltaec35894448c7261/blta0953995995727c1/5f6162db1d722c3c 382dc295/Trading.jpg|||CFD Share Trading - Trade Online Stock CFDs | Pepperstone UK|||5152 x 3438

The XM MT5 Webtrader provides instant online access to the global financial markets for trading on both demo and real accounts on both PC and Mac, with no rejection of orders and no re-quotes. Account Management Contact Live Chat This website uses cookies

https://www.bestonlineforexbroker.com/wp-content/uploads/2018/06/meta\_trader\_4\_vs\_ctrader\_platform.jpg|| |Pepperstone Mt4 Vs Mt5 - Candlestick Pattern Tekno|||1200 x 899

There are other crypto exchanges that are just as good, and in this guide, we will focus on four of these worthy Coinbase alternatives. US-based Kraken exchange is one of them, and so are Kucoin, Uphold, and Binance. These alternatives offer lots of options to their users, from innovative features to other competing selling points.

MetaTrader 4 - Download MT4 for iOS, Android . - Pepperstone

Pepperstone Demo Account: Tutorial & amp; Review 2022 AskTraders

MT5 Web Terminal Company Trading Platforms Partnership SIGN UP Start Trading Forex & amp; CFDs from Any Web Browser The MetaTrader 5 Web platform allows you to start trading on the Forex, exchange and futures markets from any browser and operating system, including Windows, Mac and Linux.

Best Forex Brokers Japan 2021 - Top Japanese Forex Brokers

https://d2f01vdlwcs5n6.cloudfront.net/wp-content/uploads/2020/12/23162807/Coinbase-23-12-20-HERO-v1.j pg|||What Is The Best Crypto Currency To Buy On Coinbase? / How ...|||1200 x 900

https://www.compareforexbrokers.com/wp-content/uploads/2020/05/Pepperstone-MT4-Trading-Platform.png| ||Best Forex Trading Platform 2021 Guide + Top 10 Forex Brokers|||3840 x 2084

https://42gjai3sdpbepvwqh3jlx2a1-wpengine.netdna-ssl.com/wp-content/uploads/2019/10/Ingreso-a-la-platafo rma-Webtrader-pepperstone.png|||Plataformas de trading Pepperstone: cuáles son y sus ...|||1460 x 816

001-Tradingview-Watchlist.md Tradingview Watchlist Import Files for Crypto Exchanges Below you'll find Tradingview import files for Bittrex and Binance BTC-base markets Ordered by CMC's Market Cap I use Tradingview and I like to quickly click through all coins on a particular exchange. The files below can be imported into a Tradingview watchlist.

WebTerminal for the MetaTrader trading platform Forex .

https://cdn.howtotradeblog.com/wp-content/uploads/2020/07/29225531/basic-setup-in-olymp-trade.jpg|||5 Basic Principles When Trading In Olymp Trade (Part 1/20)|||1817 x 1007

https://www.bestonlineforexbroker.com/wp-content/uploads/2019/07/xm-web-platform.png||Best Forex Broker - Forex Broker Alert|||1680 x 848

THIS is how to transfer from Coinbase to Binance [2021]

https://www.graphicpie.com/wp-content/uploads/2021/05/best-nft-graphic-artists.jpg|||Best NFT Artists on Fiverr 2021 - Graphic Pie|||1920 x 1080

https://www.tradingview.com/i/IHGWi02v/|||Keep it on your watchlist! for NYSE:LOW by Moshkelgosha ...|||2040 x 1336

https://www.invertirenbolsa.mx/wp-content/uploads/2019/10/cTrader-plataforma-pepperstone.png|||Plataforma s de trading Pepperstone: cuáles son y sus ...|||1880 x 938

Interactive Brokers® - Award Winning Trading Platform

https://cdn-images-1.medium.com/max/1600/0\*lAZ6T\_bbdpdhs-Yg|||How to trade cryptocurrency|||1380 x 968

Web trading in any financial markets with MetaTrader 5

https://eu-images.contentstack.com/v3/assets/bltaec35894448c7261/blt4276ee19db28daae/60f8ef5a138d4164 55fdb838/Forex-Currency-Trading-Concept-504246822\_4200x2803.jpeg|||Forex Trading - Online Currency Trading | Pepperstone|||4200 x 2803

https://cdn.stockbrokers.com/uploads/e5k3nsq/IG-web-platform-layout.png|||IG Review 2019 ForexBrokers.com|||1919 x 1118

The MetaTrader 5 Web platform allows you to start trading on the Forex, exchange and futures markets from

any browser and operating system, including Windows, Mac and Linux.

https://tradingbrowser.com/wp-content/uploads/2020/05/first-page-29.png|||Best Exchanges to Short Crypto in 2021 - Tradingbrowser|||1918 x 877

How to Transfer Crypto from Coinbase to Binance - Followchain

https://eu-images.contentstack.com/v3/assets/bltaec35894448c7261/blt04e9b942eeb166f5/5ed7a22d92bbd741 6816b743/Dax030620.jpg|||Dax Kauflaune ungebrochen | Pepperstone DE|||1300 x 900

How long does it take to transfer from Coinbase to Binance? The average transfer time is 15-30 minutes. Or maybe longer at times depending on a few factors : Which asset you are transferring and the number of confirmations.

Olymp Trade for a desktop

https://miro.medium.com/max/1838/1\*zWrMwoBCpnOEaIicIsaJtg.png|||Live Forex Multiple Charts - Forex Money Exchange In Gurgaon|||1838 x 1051

Pepperstone Markets Limited is located at Sea Sky Lane, B201, Sandyport, Nassau, New Providence, The Bahamas and is licensed and regulated by The Securities Commission of The Bahamas,( SIA-F217). The information on this site and the products and services offered are not intended for distribution to any person in any country or jurisdiction .

Best Cryptocurrency Trading Platforms [2022] Beginner' sGuide

OlympTrade Finance. Olymp Trade is an international broker, that provides its users access to 100+ financial instruments on its platform. With this app, you will be able to become one of our.

https://wealthquint.com/wp-content/uploads/Delete-OlympTrade-Account.jpeg|||How To Delete Olymp Trade Account? - Wealth Quint|||1200 x 900

Launch MT Web Terminal MetaTrader WebTerminal has realtime quotes, fully functional trading (including one-click trading), charts with 9 timeframes and analytical objects. Trading and analytical features can now be be accessed from a web browser! The web platform is a modern retina-ready HTML5 application with proprietary charting engine.

A trading platform for online trading and investments from the broker Olymp Trade. Start earning money with millions of traders worldwide!

Olymp Trade: the online trading and investment platform

https://s3.tradingview.com/8/8sIYIm2g\_big.png|||Bitcoin Micro Trading : Bitcoin 1hr chart 1-9-2020 for ...|||1774 x 939

https://c.mql5.com/3/299/MT5.png|||Conta DEMO MT5 - Geral - Fórum de negociação algorítmica MQL5|||1366 x 768

https://s3.tradingview.com/t/tWBpGqW6\_big.png|||US Stock In Play: \$OVV for NYSE:OVV by jeffsuntrading ...|||1814 x 848

https://i.redd.it/ds5g3ssmaj681.png|||FEATURE REQUEST: import to watchlist from clipboard ...|||3840 x 2160

spx, ndx, dji, vix, dxy, aapl, tsla, nflx, usoil, gold, silver, eurusd, gbpusd, usdjpy, btcusd, btcusdt, ethusd, playdough

https://image.winudf.com/v2/image1/Y29tLnRpY25vLm9seW1wdHJhZGVfc2NyZWVuXzBfMTU5MDUy MDc0NF8wODE/screen-0.jpg?fakeurl=1|||Olymp Trade - Online Trading App APK 7.6.15156 Download ...|||1242 x 2208

Visit for Coinbase to Binance Transfer Time. Coinbase to Binance Transfer Time: In brief, Binance is one of the most innovative cryptocurrency exchanges in the market. How to register? Step 1: Go to the Binance registration page. First click the link to go to Binances registration page. Step 2: Fill out the form by entering your email and password.

You need to open the watchlist in the right toolbar and select Import Watchlist or Export Watchlist from the drop-down menu. Please note that the input file must be in the .txt format and symbols should have the exchange prefix and comma separated (the same as seen in the output file): Look first / Then leap. Launch

```
Chart
```
https://www.datocms-assets.com/7756/1621857847-blogging-tips-linkedin-post-header-79.jpg?auto=format& amp;dpr=0.58&w=3360|||Pepperstone: A Review|||1949 x 1096

Roboforex Open a Real Account Yes, RoboForex Demo Account offers a free demo trading account for beginner traders to train on. The Demo account interface is ideal for traders who want to learn to trade without incurring any trading risks or losses. RoboForex Demo Account practices forex trading in a 100% risk-free environment.

https://blog.roboforex.com/wp-content/uploads/2019/10/2-brent-eurusd-ru.png|||How to Start Trading on a Demo Account? | R Blog - RoboForex|||2060 x 964

http://3.bp.blogspot.com/-ik5YkGwifqc/UN5BDu2YYSI/AAAAAAAABes/K0uNvf2SBS8/s1600/image003- 726396.png|||Broker Chooser Pepperstone Bank Nifty Options Trading ...|||1374 x 786

WebTerminal for the MetaTrader trading platform. Online forex trading.

One of the good things about Pepperstone is it offers clients, even those on demo accounts the chance to run their trading on a choice of platforms. The options include: MetaTrader4 (MT4) the most popular retail trading platform in the world; MetaTrader5 (MT5) the second-generation MetaTrader platform with a range of new neat features

The Best Option For Options - Join BlackBoxStocks Now & amp; Save

Trading and Transferring Coins. Buy: Buy Crypto with cash. This can be done with a cash balance or by transferring money from a bank account. (Adding a bank account can be done in . Sell: Sell Crypto for cash. Convert: Convert one crypto to another. Suppose you own Bitcoin and Ethereum. You can .

https://cdn.stockbrokers.com/uploads/dssfir3/Pepperstone-MetaTrader4-Desktop-Platform.png|||Pepperstone Forex Pairs | Traders Dynamic Index Forex System|||1440 x 831

How to send BTC from Binance? Step 1 Log into Coinbase. The first thing you need to do is log into your Coinbase account. The site requires you to confirm your identity through . Step 2 Navigate to deposits. Step 3 Copy Bitcoin wallet address. Step 4 Sign in to Binance. Step 5 Navigate .

The MetaTrader 5 Web platform allows you to start trading on the Forex, exchange and futures markets from any browser and operating system. With the MetaTrader 5 Web Platform, all you need to have is an Internet connection.

How to open a Pepperstone Demo account - YouTube

https://fiverr-res.cloudinary.com/images/q\_auto,f\_auto/gigs/228655857/original/c25663d800d1a71a5c4a167e b94965c7b2834c52/develop-or-clone-any-crypto-wallet-app-and-crypto-exchange-website.png|||8 Winning Strategies To Use For Exchange Any Crypto ...|||4000 x 3412

https://42gjai3sdpbepvwqh3jlx2a1-wpengine.netdna-ssl.com/wp-content/uploads/2019/10/Plataforma-MT4-Pe pperstone.jpg|||Plataformas de trading Pepperstone: cuáles son y sus ...|||1436 x 826

RoboForex Demo Account - Opening Process, Charges, Benefits .

The Pepperstone MT4 trading platform is designed to give you the edge in today $&\#39$ ; busy trading environment with live quotes, real-time charts, in-depth news and analytics, as well as a host of order management tools, indicators and expert advisors.

https://www.dailyforex.com/files/pepperstone demo account.png|||Pepperstone Review 2021: Don't Trade Before You Read This|||1917 x 979

https://roboforex.com/uploads/roboforecast/roboforex.com/99/2020/Candles/august/21/EURGBPH4.png|||Japa nese Candlesticks Analysis 21.08.2020 (EURUSD, USDJPY ...|||1349 x 829

http://buybitcoinblog.com/wp-content/uploads/2018/01/send-btc-part-1.png|||How To Buy Ripple (XRP) or Other Random Coins By Sending ...|||3000 x 1113

How to go from Coinbase to Binance? Step 1. Go to your personal account in Coinbase and select " Accounts & quot; in the tab bar. If you use the mobile app, then this tab will be located at . Step 2. Step 3. Step 4. Step 5.

Quotex - Investment Platform - Quotex.com - Official Site

How to Transfer from Binance to Coinbase in No Time Build a Crypto Portfolio - #1 in Security Gemini Crypto https://dvh1deh6tagwk.cloudfront.net/finder-us/wp-uploads/sites/13/2019/09/CardanoCryptocurrencyPhysical Coin\_Shutterstock\_1536x864.jpg|||What is Cardano? ADA price, charts, news & amp; more | Finder India|||1536 x 864 How to transfer from Coinbase to Binance - CexCashBack 10 Best Crypto Trading Platforms To Buy Altcoins . https://lirp-cdn.multiscreensite.com/863d6b26/dms3rep/multi/opt/Untitled-3-480w.png||FPG Solution & Consultancy | MT4/MT5 White Label|||1200 x 1200

Best Forex Brokers Japan 2021 - Top Japanese Forex Brokers

Download for Android. Download for iOS. Olymp Trade brokerage system does not stop there, continuing to improve every day. The platform serves millions of users who have chosen it because a more innovative and reliable system has not been found. The creators of the platforms have expanded the range of their capabilities and services, in turn, creating a mobile application Olymp Trade app a mobile application that allows users to access all services using only their smartphone.

https://i1.wp.com/dailyhodl.com/wp-content/uploads/2021/04/doge-imitators-2-1.jpg?fit=1365%2C800& ssl=1|||Dogecoin Imitators Explode As Traders Ride Crypto Meme ...|||1365 x 800

Olymp Trade - Trading With Olymp Trade - Trade With Olymp Trade

https://i.pinimg.com/originals/53/43/6f/53436f0fb3c2dab574b3e74efff919e8.jpg|||How To Trade With Mt5 On Pc|||2048 x 1536

http://www.realforexreviews.com/wp-content/images/reviews/avatrade/pic1.jpg|||Pepperstone vs AvaTrade: Which Broker is Better? | Real ...|||1278 x 819

Open Free Demo Account: Stocks, ETFs, Indices, Forex - RoboForex

Based on our reviews, these are the top platforms to trade Bitcoin, crypto, stablecoins and DeFi tokens: Binance (best for low fees) Coinbase Pro (best for beginners) FTX (best for leveraged tokens) ByBit (best for margin trading) Kraken (best for advanced trading) KuCoin (best for altcoins) eToro (best for copy-trading) Pepperstone demo account  $(2022)$  ++ Tutorial for beginners

https://babypips-discourse-media-production.s3.amazonaws.com/original/4X/1/b/0/1b043dfa77a93870109234 f2ba7a1e0bb4e2057a.png|||IC Markets EU (CySec) MT4 Demo: Chart gaps & amp; ping - Broker ...|||2556 x 1238

RoboForex Demo Accounts - RoboForex

online trading app - Olymp Trade Club

Square (NYSE:SQ) is one of the many companies that knew the importance of cryptocurrencies ever since their inception. Its mobile payment service, Cash App, facilitates the users to buy and sell.

15 Best Cryptocurrency Trading Platforms in 2021

Coinbase is a secure online platform for buying, selling, transferring, and storing cryptocurrency.

https://i.pinimg.com/originals/56/e4/a2/56e4a21696a1a90d8784d7a41b20b285.jpg|||Crypto Wallet Compatible With Binance - finance|||1300 x 776

Best Altcoin Exchanges: Altcoin Trading Platforms List (2022)

Heres why Coinbase is the best crypto trading platform ideal for beginners: It has a beginner-friendly interface that is easy to use and navigate. The exchange has a mobile app on Android and iOS platforms, making it easy to trade or follow the cryptocurrency market performance on the move.

Download & amp; Play Olymp Trade - Online Trading App on PC & amp; Mac.

*(end of excerpt)*